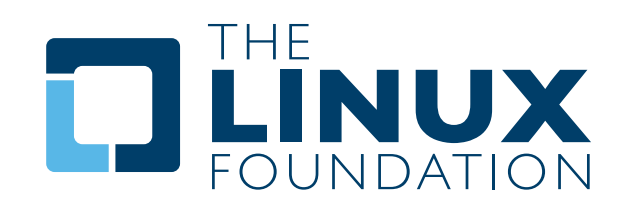

## » オープン コンプライアンス プログラム

**FOSSology** プロジェクト 概要と考察

**..................** By Bob Gobeille, Hewlett-Packard

> A White Paper By The Linux Foundation http://www.linuxfoundation.org

FOSSology (<http://fossology.org>) は、ライセンスと著作権情報を検出できるオープン ソース コンプライアンス ツールセットです。 FOSSology システムに供されるすべてのファイルは、ファイル リポジトリに保存されて スキャンされ、その結果がデータベースに登録されます。Web ユーザー インタフェースに結果が表示され、 さらに、データベースとファイル リポジトリが、今後のスキャンやデータ マイニング用に保存されます。

## **背景**

Hewlett Packard (HP) のリーガル オフィスでは、1990 年代の初めから、オープン ソース ライセンス コンプライアンスとライセンス両立性の問題に関する助言を行っています。 2001 年には、オープン ソース ライセンス コンプライアンスに加え、オープン ソース コントリビューションにおける企業の知的財産保護も 保証するために、特別なチームが編成されました。HP が使用するオープン ソース ソフトウェアの量は膨大で あるため、スキャニング ソフトウェアが必要であることがすぐにわかり、2003 年には、"Nomos" というカスタム ライセンス スキャナーが開発されました。Nomos という名前は、"法" を表すギリシャ語 (ギリシャ神話の法の 守護神) にちなんで付けられたもので、これが FOSSology の起こりです。

FOSSology は、スキャン結果とスキャンされたソフトウェアを保存し、複数のスキャナーを統合することにより、 ライセンス コンプライアンス業務の効率を高める次世代ツールセットになりました。HP 社製品の 80% 以上が オープン ソース ソフトウェアを利用する今日の状況において、「効率性」は、これまでになく重要なものです。 2007 年 12 月 18 日、HP 社は、FOSSology を GPL v2 ライセンスの下でオープン ソース プロジェクトとして リリースしました。その目的は、アップストリーム プロジェクトやディストリビューションがライセンス問題を 早期解決するために利用可能なソフトウェアをオープン ソース コミュニティに提供すること、および、 自社製品にオープンソース ソフトウェアを使用するすべての企業のライセンス コンプライアンス業務を簡略化 することです。

今日、FOSSology は、オープン ソース ライセンス コンプライアンス チーム、ディストリビューション、リーガル オフィスをはじめ、多くの組織で使用されています。

この FOSSology プロジェクトの名前は、フリー & オープン ソース ソフトウェア (FOSS) の研究を促進するという プロジェクトの目的を表しています。FOSSology は、ソフトウェア解析のフレームワークを提供しています。 また、ライセンスや著作権情報の検出、パッケージ ファイルの文法解析、およびファイルやパッケージの分類を 行うツールを提供しています。 DVD の iso ファイルから個々のファイルまで、スキャンに供されたすべての ファイルは、FOSSology ファイル リポジトリに保存されます。またその結果は、SQL データベースに保存されま す。供されたすべてのファイルは、バイナリ ファイルも残らずスキャンされます。ファイル リポジトリとデータベー スの組み合わせで 1 つの記録になり、ここで「どのライセンスと著作権情報がパッケージ X に入っているのか」、 「このパッケージの最新バージョンには、ライセンスが追加されたのか」を確認することができます。このような 活動が、ライセンス コンプライアンスと IP レビューの出発点になります。

次のセクションでは、FOSSology の機能を簡単に説明し、FOSSology バージョン 1.2 を使って例を示します。 バージョン 1.2 では、著作権情報、電子メール アドレス、URL を検出するスキャナー、debian パッケージ データ や rpm パッケージ データを構造化されたデータベース テーブルに保存するためのパッケージ スキャナー、 さらに各自のオープン ソース ポリシーの基準に基づいてファイルを分類する機能などが追加されました。 詳細なリリース ノートについては、<http://fossology.org> を参照してください。

#### FOSSology プロジェクト: 概要と考察 1

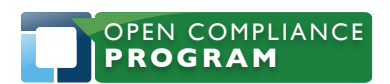

1796 18th Street, Suite C San Francisco, CA 94107 +1 415 723 9709 <http://www.linuxfoundation.org>

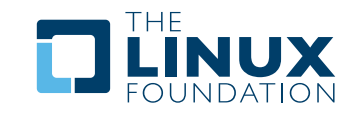

# **FOSSology の使用**

## **インストール**

FOSSology をインストールするには、ファイルのインストール、Web サーバー (Apache) の構成、および データベース サーバー (PostgreSQL) の起動が必要です。FOSSology のインストールおよび実行方法の詳細に ついては、プロジェクトの Web サイト [\(http://fosslogy.org/download\)](http://fosslogy.org/download) を参照してください。 Debian パッケージ、yum リポジトリ、およびソースからのインストール方法が提供されています。 FOSSology をインストールする場合は、各自の解析を実行するツールのみインストールし、自分のソフトウェア リポジトリを作成してください[。http://repo.fossology.org](http://repo.fossology.org) にはリードオンリーの fossology デモ サーバーが ありますが、インストール後に作成される fossology リポジトリは空になります。 このデモ サーバーのリポジトリ には、すでに数多くの FOSS プロジェクトがロードされています。

## **ホーム ページ**

FOSSology は、コマンドラインやダイレクトなデータベース クエリで自動化できますが、ユーザーの多くは、 Web UI を使用します。

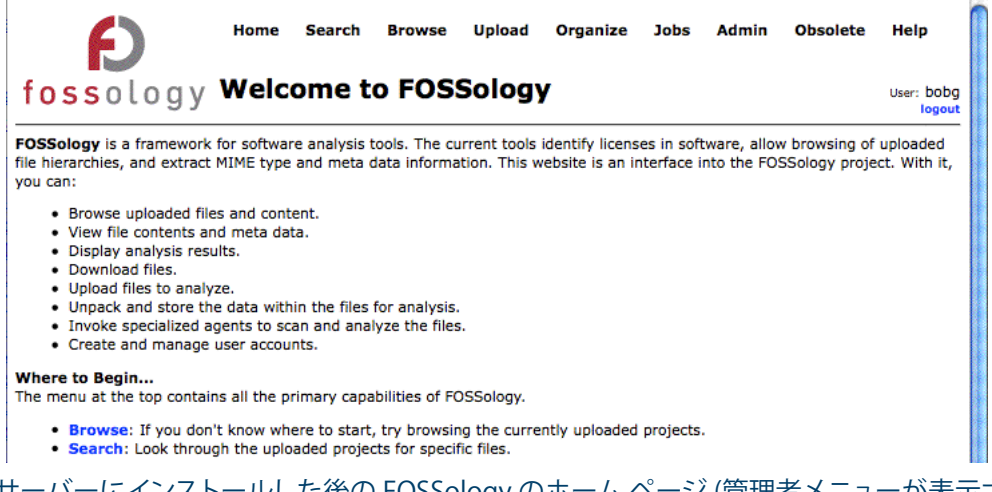

図 1. ローカル サーバーにインストールした後の FOSSology のホーム ページ (管理者メニューが表示されている)

## **解析のタイプ**

FOSSology でスキャンを実行する際には、単発解析 (one-shot analysis) と通常解析 (conventional analysis) のどちらかを選択することができます。

### 単発解析 (one-shot analysis)

単発解析では、スキャン対象である 1 つのファイルを (Web UI やアプリケーションを経由して) HTTP POST します。 FOSSology ファイル リポジトリやデータベースにまったく触れることなく、ファイルが解析され、 検出されたライセンスの名前や著作権情報が返されます。このファイルは FOSSology ファイル リポジトリや データベースに追加されないため、他のローカル ユーザーは、この解析結果を参照できません。 単発解析の場合は、tar ファイルや jar ファイルのように解凍が必要なアーカイブ ファイルは解析できません。

FOSSology プロジェクト: 概要と考察 2

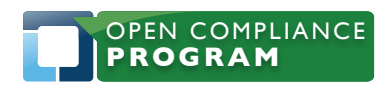

1796 18th Street, Suite C San Francisco, CA 94107 +1 415 723 9709 <http://www.linuxfoundation.org>

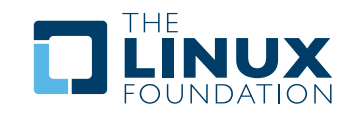

#### 通常解析 (conventional analysis)

通常解析では、アーカイブ ファイルでも (ディスク イメージも可)、シングル ソース コード ファイルでも 解析できます。ファイルが解析されると、検出されたライセンス名は Web ブラウザ インタフェースを介して ユーザーに返されます。また、解析されたファイルはファイル リポジトリに追加され、解析結果はデータベースに 書き込まれるため、他のユーザーも参照できます。同一内容のファイルは、異なる入力ソースから読み込まれて も再スキャンされません。

## **FOSSology へのファイルの読み込み**

FOSSology はさまざまな解析ファイル読み込みメソッドに対応しています。

- コマンド ライン インタフェースから
- FOSSology サーバーから
- Web ブラウザのファイル選択ウィンドウから
- 解析するファイルの URL を指定し、URL 経由で

たとえば、ダウンロード URL を指定して、MythTV ソース コード パッケージをサーバーにアップロードし、 ライセンス検出を選択します (図 2)。

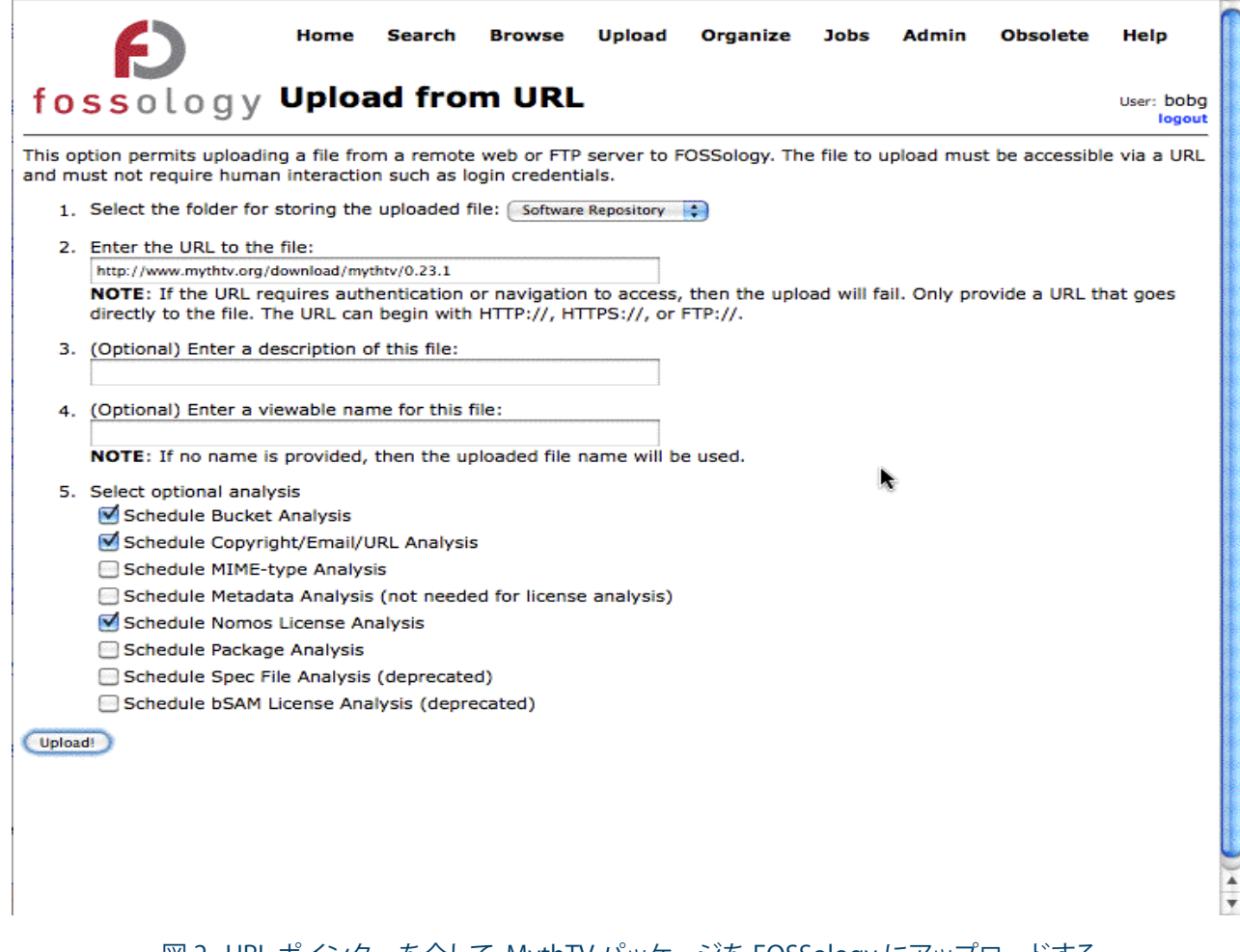

#### 図 2. URL ポインターを介して、MythTV パッケージを FOSSology にアップロードする

#### FOSSology プロジェクト: 概要と考察 3

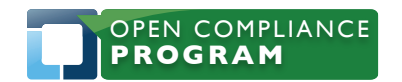

1796 18th Street, Suite C San Francisco, CA 94107 +1 415 723 9709 <http://www.linuxfoundation.org>

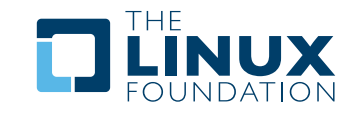

これは、ファイルの通常解析の例です。次のような処理が行われます。

- アップロードされた圧縮ファイル ([mythtv-0.23.1.tar.bz2](mythtv-0.23.1.tar.bz)) が解凍され、コンポーネント ファイルとなり、 FOSSology ファイル リポジトリに保存される
- 解析が実行される
- 結果はデータベースに書き込まれ、そのサーバー上のすべての FOSSology ユーザーから参照可能となる

その後、FOSSology のスキャン対象に同じファイルがアップロードされても、繰り返しスキャンされることは ありません。なぜなら前回のスキャン結果は FOSSology データベースに保存されており、さらにすべての コンポーネント ファイルの内容のハッシュ [\(sha1.md5.size\)](sha1.md5.size) が FOSSology ファイル リポジトリに保存されて いるからです。 このファイル命名規則のもとでは、同一内容を持つファイルは重複して保存されません。

### **解析の実行**

ファイルを読み込んだ後、要求されたスキャンは自動的にキューに入り、バックグラウンドで解析が実行され ます。 スケジューラーは実行するジョブを記録し、FOSSology のインストールが複数のホストに対して構成 されている場合は、より高速な処理を行うためにタスクを並列処理します。

### **ライセンス スキャンの結果を表示する**

図 3 は、アップロードされたサンプル パッケージの解析結果を表したものです。 解析された bz2 圧縮ファイルに は、32 種類のライセンスを持つファイルが含まれています。"Show" のリンクをクリックすると、それぞれの ライセンスを持つとみなされたソース ファイルを参照することができます。

FOSSology プロジェクト: 概要と考察 4

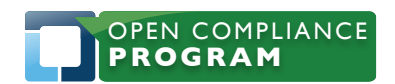

1796 18th Street, Suite C San Francisco, CA 94107 +1 415 723 9709 <http://www.linuxfoundation.org>

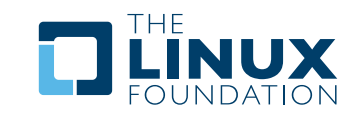

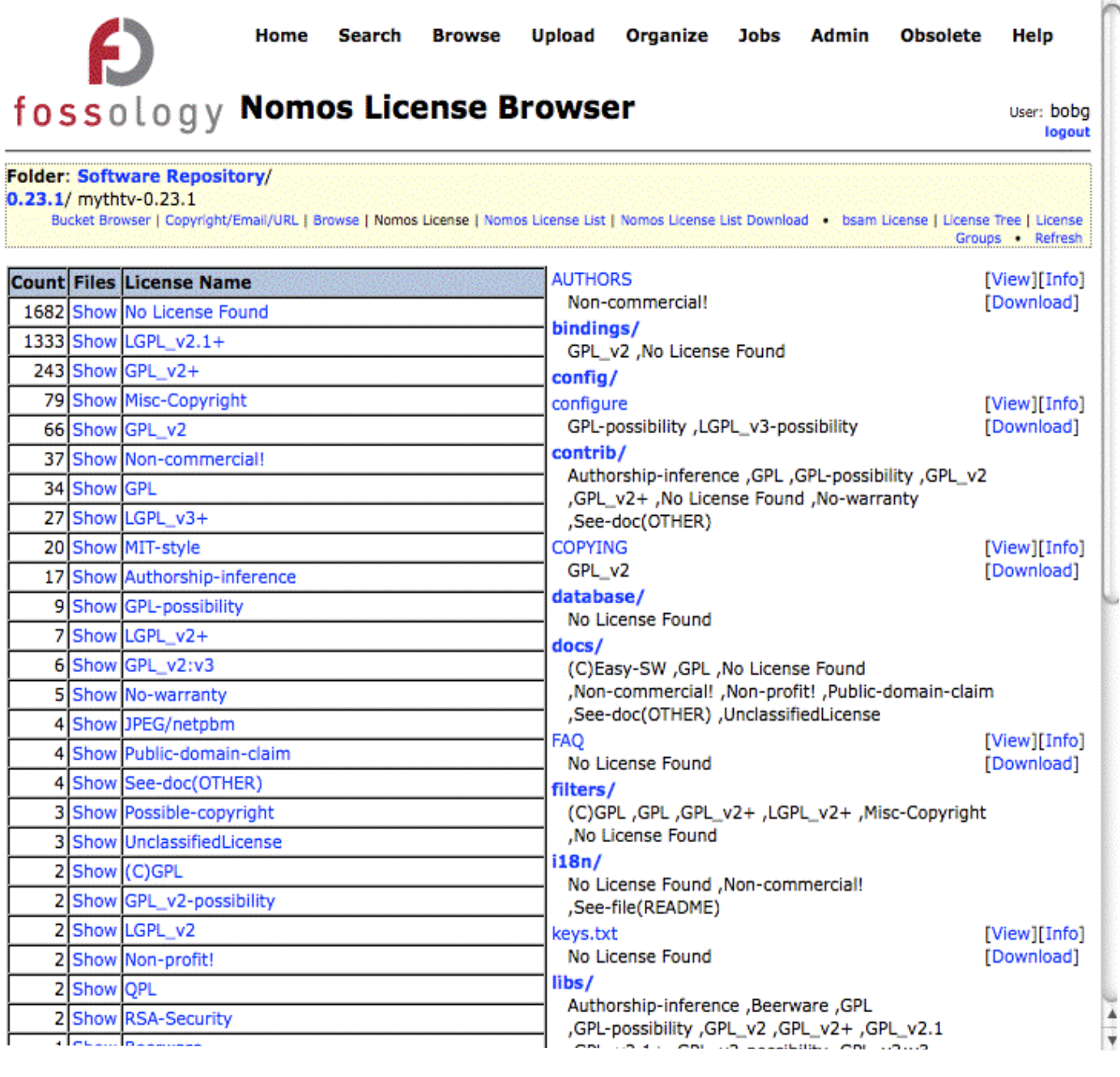

#### 図 3. mythtv ライセンス検出の結果 (一部分)

#### たとえば、"LGPL\_v3+" ライセンスの "Show" リンクをクリックすると、その 27 個のファイルに GPL v3 以降の ライセンス告知が含まれていることがわかります。

#### FOSSology プロジェクト: 概要と考察 5

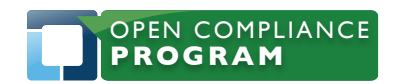

1796 18th Street, Suite C San Francisco, CA 94107 +1 415 723 9709 <http://www.linuxfoundation.org>

. . . . .

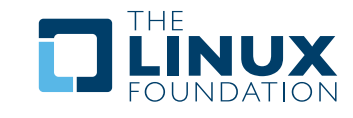

è

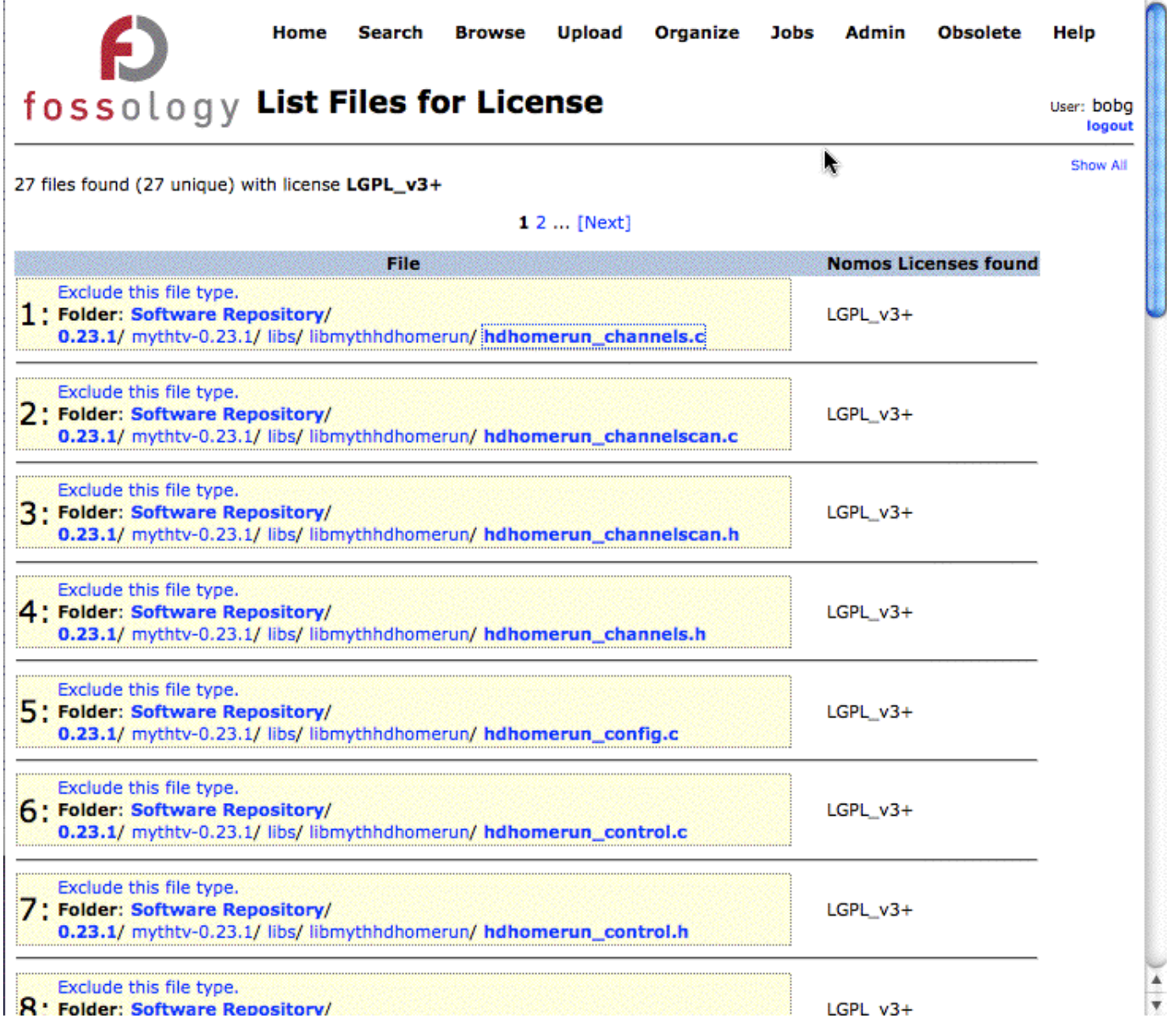

#### 図 4. GPL\_v3 以降のライセンスを持つファイルのリスト

最初のファイル hdhomerun\_channels.c をクリックすると、そのソース ファイルの内容 (図 5) が表示される ので、リーガル チームが結果を確認できます。

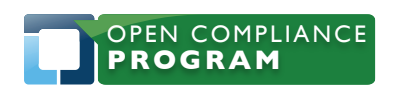

1796 18th Street, Suite C San Francisco, CA 94107 +1 415 723 9709 <http://www.linuxfoundation.org>

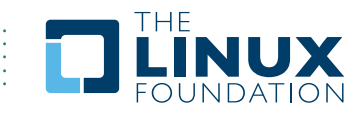

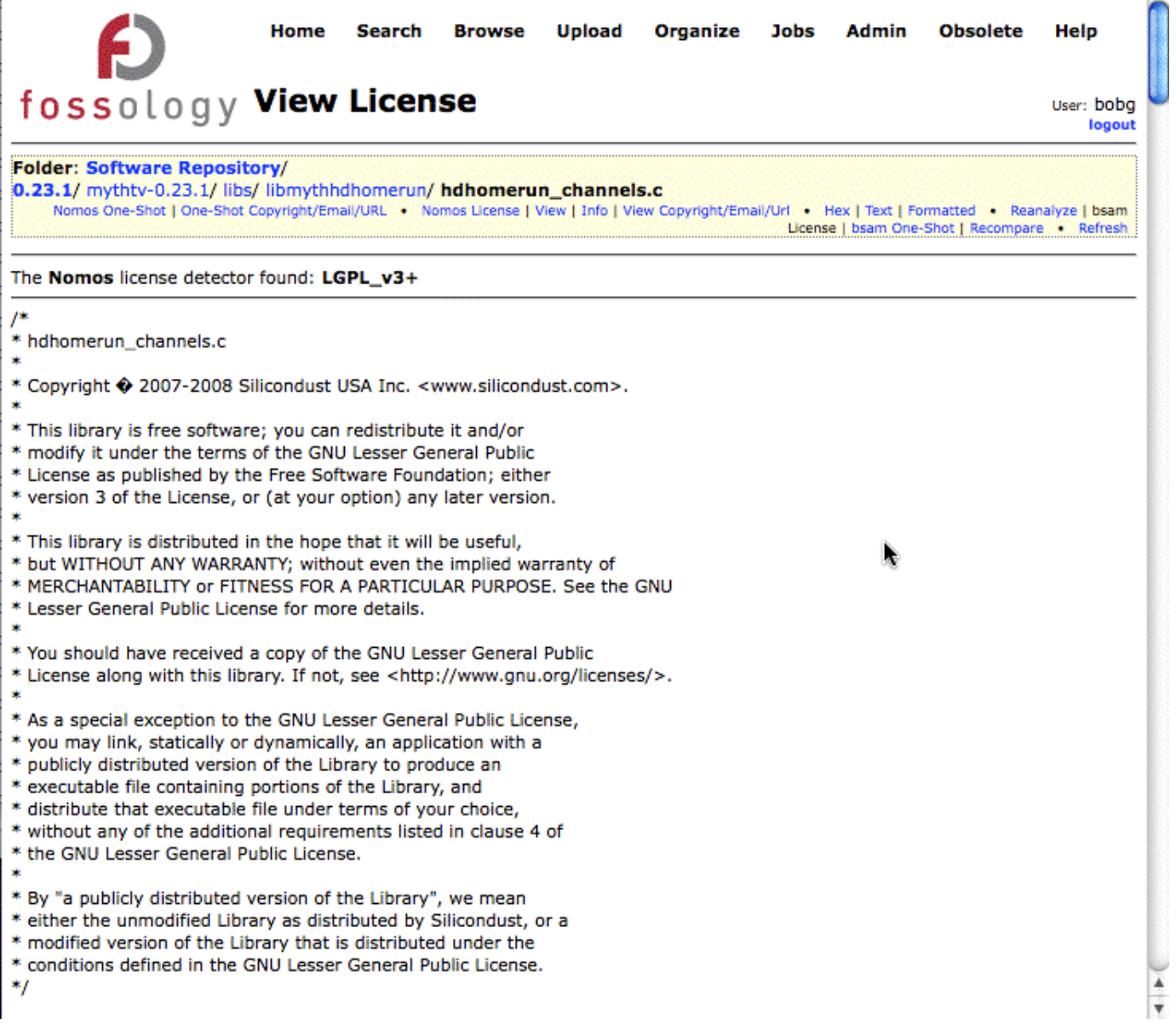

#### 図 5. ファイルには LGPL v3 以降のライセンス告知がある

## **著作権情報、電子メール アドレス、URL のスキャン結果の表示**

IP コンプライアンス チームは、ライセンスのほか、IP 所有権の識別に役立つ著作権情報、電子メール アドレス、 URL などの情報を確認することができます。

FOSSology プロジェクト: 概要と考察 アンファイル アンファイル アンファイル アンファイル アンファイル アンファイル アンファイル アンファイル アンファイル アンファイル アンファイル アンファイル アン

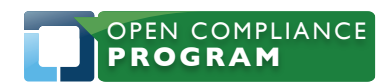

1796 18th Street, Suite C San Francisco, CA 94107 +1 415 723 9709 <http://www.linuxfoundation.org>

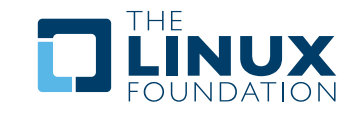

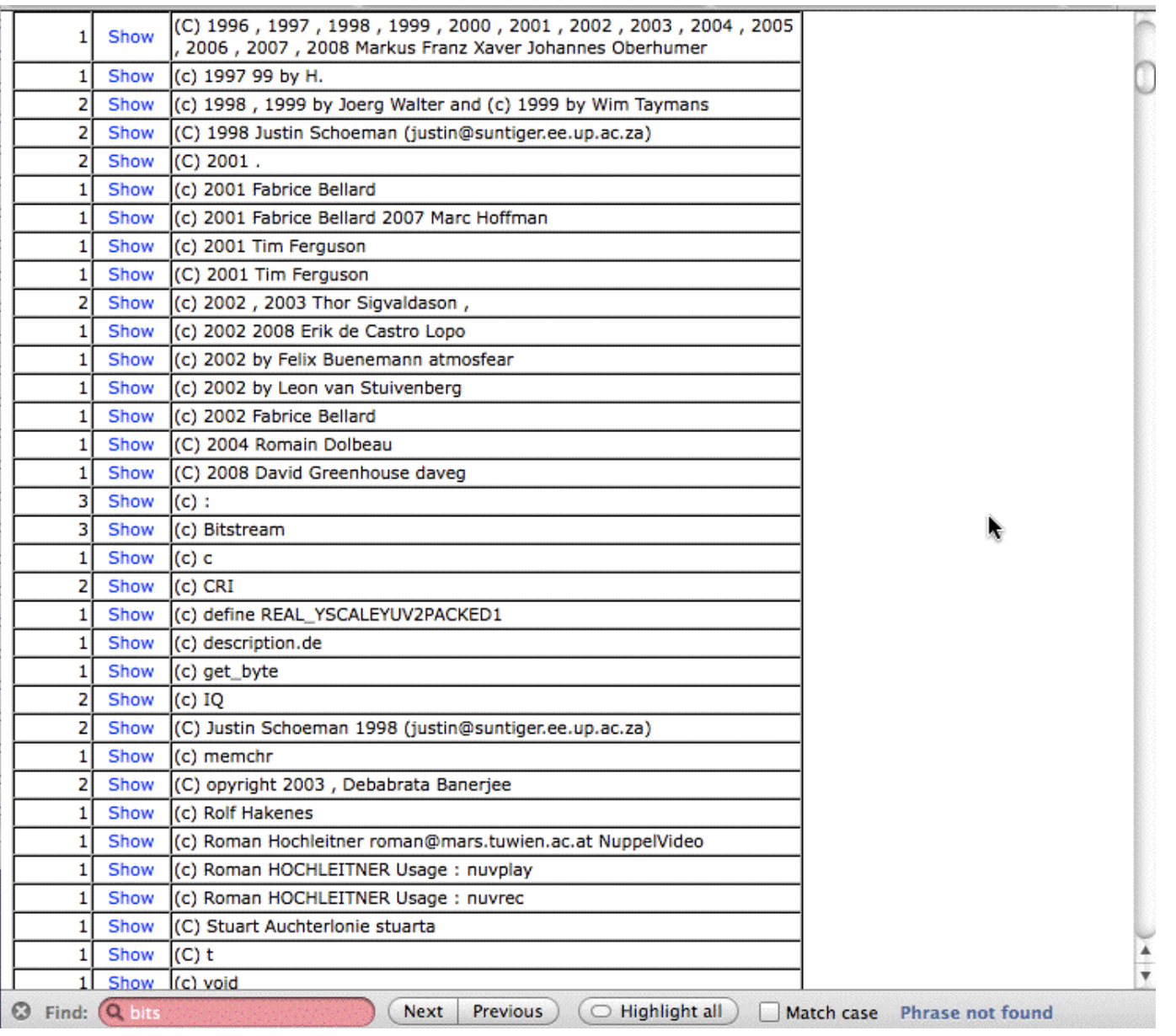

#### 図 6. 著作権情報スキャンの結果

FOSSology の v 1.2 の著作権情報/電子メール アドレス/URL スキャナーは、図 6 のように、偽陽性を多く検出 します。 これは今後のリリースで改善されるでしょう。図 6 に Bitstream という著作権情報が表示されています。 この "Show" をクリックすると、その著作権情報を持つ 3 つのフォント ファイルが表示されます。この例からも、 なぜ FOSSology がライセンスや著作権を「含んでいそうな」ファイルだけでなく、すべてのファイルをスキャン するのかがわかります。

### **バケット**

バケットは、各自の条件に基づいてファイル レポートを作成するメソッドです。たとえば、貴社のライセンス コンプライアンス チームは、図 3 のライセンス一覧に「良い」「悪い」の評価をつけたいと思うかもしれません。

FOSSology プロジェクト: 概要と考察 8

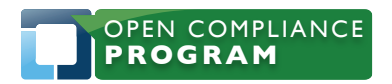

1796 18th Street, Suite C San Francisco, CA 94107 +1 415 723 9709 <http://www.linuxfoundation.org>

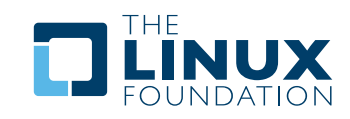

### 図 7 は、図 3 のライセンス表示と同じファイルをシンプルにバケット表示したものです。

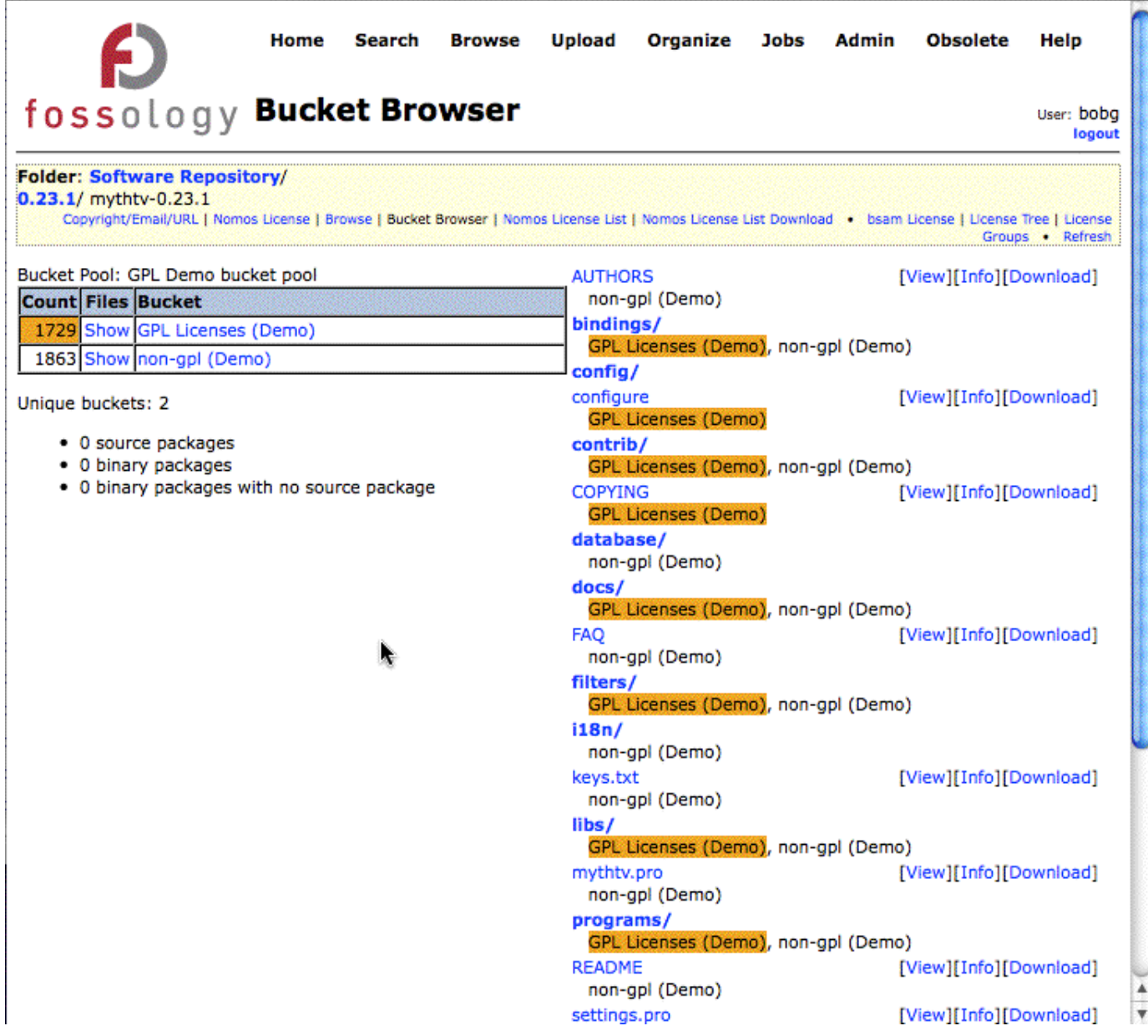

図 7. バケットの概念のデモ

FOSSology にプリインストールされているデモ バケットは、これだけです。あまり有用ではないかもしれません ので、各自でユニークなものを作成してください。たとえば Fedora プロジェクトは、ライセンスの分類方法が わかるように、"Good Licenses" や "Bad Licenses" というバケットを使用しているかもしれません。 また、"SHIP-HOLD Licenses" (出荷保留ライセンス) や "packages with significant licenses not mentioned in the package header" (パッケージ ヘッダーで言及されていない重要なライセンスを持つパッケージ) などの バケットを定義する人もいるでしょう。

バケットの定義の難易度をたとえて言うなら、正規表現の記述と同じくらいシンプル、あるいは、バケットの中に ファイルがあるかどうかチェックするスクリプトやプログラムと同じぐらい複雑です。

FOSSology プロジェクト: 概要と考察 9

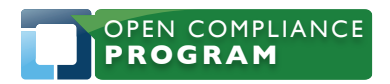

1796 18th Street, Suite C San Francisco, CA 94107 +1 415 723 9709 <http://www.linuxfoundation.org>

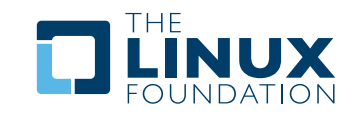

# **FOSSology プロジェクト**

FOSSology は Hewlett Packard が自社で使用するために始めたものですが、現在は、HP の社内外の開発者が 参加するオープン ソース プロジェクトです。今後の予定、資料、およびプロジェクトの詳細については、 <http://fossology.org> を参照してください。

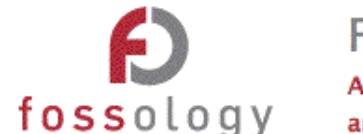

#### **FOSSology**

- » Home
- » About FOSSology
- » Live Demo
- » Contact Us
- » License
- » Related Projects

#### Users

- » User Docs
- » Screenshots
- » Videos
- » FAO
- » Download
- » Release Notes

#### **Developers**

- » Developer Docs
- » Source Code
- » Coming up
- » Contributing

#### **SysAdmins**

- » Install/Maint
- » Buckets

## **FOSSology**

Advancing open source analysis and development

## FOSSology 1.2.0 released July 8, 2010

The FOSSology Project is pleased to announce the release of FOSSology 1.2.0. Download the new packages at @http://fossology.org/download.

## **The FOSSology Project**

Our mission is to build free software tools to facilitate the study and analysis of Free and Open Source Software. Today we are best known for finding software licenses in text.

Installing the FOSSology software:

- = creates an empty software filesystem repository
- " creates a database (PostgreSQL) for metadata storage and retrieval
- provides web and command line interfaces to populate the software repository
- provides web interface for viewing reports
- " provides a batch subsystem for running lengthy analyses and reports
- provides engines (run from the web or cli) for:
	- License analysis (analyzes EVERY file for license information)
	- **RPM** spec file parsing
	- " metadata extraction from libextractor (ipg headers, pdf, doc  $\rightarrow$

図 8.<http://fossology.org>

## **FOSSology の制約**

幸い、FOSSology は現存するアクティブなプロジェクトであるため、これらの問題は今後のバージョンで解決 されるでしょう。しかし、最新バージョン (1.2) の時点では、次のような点が制約として考えられます。

#### FOSSology プロジェクト: 概要と考察 10

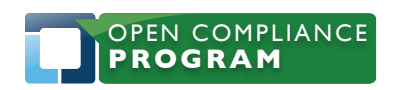

1796 18th Street, Suite C San Francisco, CA 94107 +1 415 723 9709 <http://www.linuxfoundation.org>

. . . . .

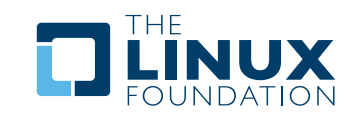

Search

**WEB GU** 

Repository

**Database** 

**Agents** 

 $\Delta$ ٦

- FOSSology スキャンの中央リポジトリが存在しない。 オープン ソース コードのスキャン済みライブラリを作成 したい FOSSology ユーザーは、みな各自でそれを作成しなければならない。実際、配布時の FOSSology には、 空のデータベースとファイル リポジトリしか付属していない。
- スキャンされたすべてのファイルは、FOSSology ファイル リポジトリに保存される (Web api を介してスキャンに 供されたものは除く)。 通常ならば、これは良いことだが、バージョン管理システムにとっては、ディスク スペースを かなり無駄遣いすることになる。
- FTP ディレクトリを FOSSology に再帰的にインポートできない。
- 認証機能に制約があり、グループ アクセス制御機能がない。 8 段階のユーザー アクセス制御 (読み出し専用、 アップロード、分析など) があるが、アップロードされたファイルはすべて、そのシステムの他のユーザーに可視である。
- ライセンスを追加するには、C 言語のコードに追加しなければならない。これは非常に面倒である。
- ライセンス スキャナーは、ライセンスのフィンガープリントを検索するが、そのフィンガープリントがファイルの どこにあるかを記録しない。また、フィンガープリントを使用すれば正確だが、もし著者によって共通ライセンスや ライセンス告知が変更されていても、報告しない。
- FOSSology は法務的な助言を提供しない。たとえば、ファイルやプロジェクトにライセンス違反の可能性があることを 報告しない。 ただしこれを制約だと考えるのは一部の人々であり、私たちは法務的な助言を提供する予定はない。
- コード クローン検出機能がない。 このため、もし誰かがあるファイルのクローンを作成し、オリジナルのライセンス を削除しても、ライセンス スキャナーは、そのクローンを検出できない。
- バイナリとソース パッケージを照合する機能がない。 つまり、バイナリ パッケージだけをスキャンした場合、 その中にあるライセンスしかわからない。 ソース パッケージ内のライセンスを検索するような、補助的オプションは ない。もちろん、そのソースが自分のリポジトリ内にあれば、ソース パッケージ ライセンスを検索することはできる が、手作業で行わなければならない。
- Microsoft 社製の一部のインストール ファイル (.msi など) を Linux サーバー上で解凍できない。このため、それらが スキャン対象のファイル群として認識されず、1 つのバイナリ ファイルとして処理される。

## **FOSSology の開発に参加するには**

FOSSology はオープン ソース プロジェクトですので、<http://fossology.org/> サイトから、誰でも参加できます。 新しいソース コードの提出、文書作成、バグ報告、拡張機能の提供、テスト、FOSSology に関する記事の投稿、 カンファレンスでの講演など、さまざまな形で参加できます。FOSSology は継続的な機能向上に取り組んでおり、 [http://fossology.org/task\\_list](http://fossology.org/task_list) で公開されています。 ぜひこの機会に FOSSology の活動に参加してください。

# **作者について**

Bob Gobeille は、FOSSology プロジェクトの創設者であり、Hewlett Packard 社の Open Source Program Office に在籍しています。連絡先アドレスは、[bobg@fossology.org](mailto:bobg@fossology.org) です。

## **The Linux Foundation について**

The Linux Foundation は、Linux の成長促進に取り組む非営利のコンソーシアムです。2007年に設立された The Linux Foundation は、Linux 開発者である Linus Torvalds の活動を支援し、世界中の Linux ならびに オープンソース関連の企業や開発者に支援されています。 The Linux Foundation は、重要な各種のワーク グループ、イベント[、Linux.com](Linux.com) などのオンライン リソースを運営し、Linux の普及促進、保護、ならびに標準化 に取り組んでいます。 The Linux Foundation の詳細については、<http://www.linuxfoundation.org> (英語) または <http://www.linuxfoundation.jp> (日本語) を参照してください。

また、ツイッターで <http://www.twitter.com/linuxfoundation> および [http://twitter.com/Linux\\_Fdtn\\_JP](http://twitter.com/Linux_Fdtn_JP) を フォローしてください。

FOSSology プロジェクト: 概要と考察 11

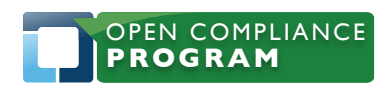

1796 18th Street, Suite C San Francisco, CA 94107 +1 415 723 9709 <http://www.linuxfoundation.org>

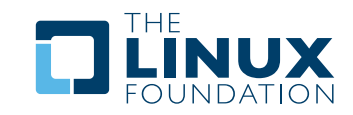

## **オープン コンプライアンス プログラムについて**

The Linux Foundation のオープン コンプライアンス プログラムは、業界唯一の中立かつ包括的なソフトウェア コンプライアンス構想です。コンプライアンス コミュニティのメンバーやリーダーのリソースを整理することに より、オープン ソース ソフトウェアを広く普及させるために必要な個人、企業、および法務的要素を結集すると 同時に、法務関連のコストや FUD (不安や懸念) を低減します。オープン コンプライアンス プログラムは、 包括的なトレーニングや情報資料、オープン ソース ツール、オンライン コミュニティ (FOSSBazaar)、ベスト プラクティス チェックリスト、企業のコンプライアンス オフィサーの即時告知用名簿 (rabid alert directory)、 製品で使用しているソフトウェアを一様に認識およびレポートするための標準規格などを提供します。 オープン コンプライアンス プログラムは、コンプライアンス分野の専門家による主導のもと、Adobe、 AMD、 ARM Limited、 Cisco Systems、 Google、 HP、 IBM、 Intel、 Motorola、 NEC、 Nokia、 Novell、 Samsung、 Software Freedom Law Center、 Sony Electronics などの企業・組織により支えられています。 詳細については、下記のページをご覧ください。

<http://www.linuxfoundation.org/programs/legal/compliance> (英語) <http://www.linuxfoundation.jp/programs/legal/compliance> (日本語)

FOSSology プロジェクト: 概要と考察 12

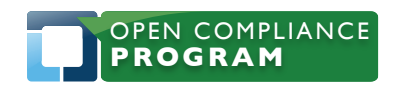

1796 18th Street, Suite C San Francisco, CA 94107 +1 415 723 9709 <http://www.linuxfoundation.org>

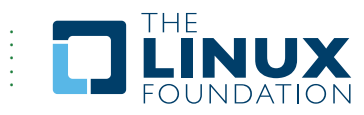

The Linux Foundation は Linux の普及促進、保護、ならびに標準化に取り組み Linux がクローズドなプラットフォームに対抗するのに必要とされる 統合されたリソースとサービスを提供します。

The Linux Foundation、オープン コンプライアンス プログラム およびその他の活動については、 [http://www.linuxfoundation.jp/](http://www.linuxfoundation.jp) を参照してください。

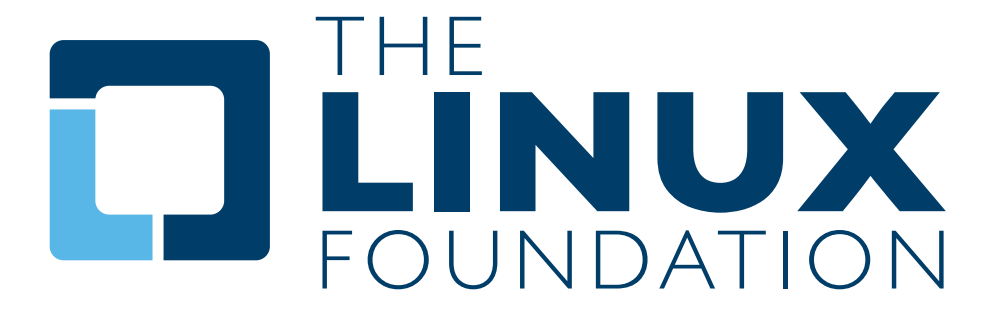